## **Abteilung ansehen/bearbeiten**

Die Eingabefelder bieten Platz für den Namen der Abteilung mit Kürzel und Zahl, sowie eine Beschreibung

From: <http://wiki.girona.de/> - **Girona Wiki**

Permanent link: **<http://wiki.girona.de/doku.php?id=tombejo:module:cemeteryabteil:start>**

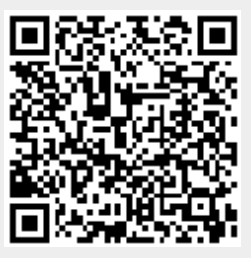

Last update: **2016/12/20 10:04**